#### INF5300

#### Linear feature transforms

- Linear feature transforms
- Principal component analysis (PCA)
- Fisher's linear discriminant analysis

Curriculum: See links to pdfs on course page.

#### Linear feature transforms

• We create new features by computing linear combinations of the existing features,  $x_1, x_2, ... x_n$ :

$$y_1 = \sum_{i=0}^{n-1} a_{i1} x_i$$
,  $y_2 = \sum_{i=0}^{n-1} a_{i2} x_i$ , ...  $y_m = \sum_{i=0}^{n-1} a_{im} x_i$ 

- In matrix notation  $\mathbf{y} = \mathbf{A}^\mathsf{T} \mathbf{x}$
- If y has fewer elements than x, we get a feature reduction

### Visualizing the weights in 2D/3D

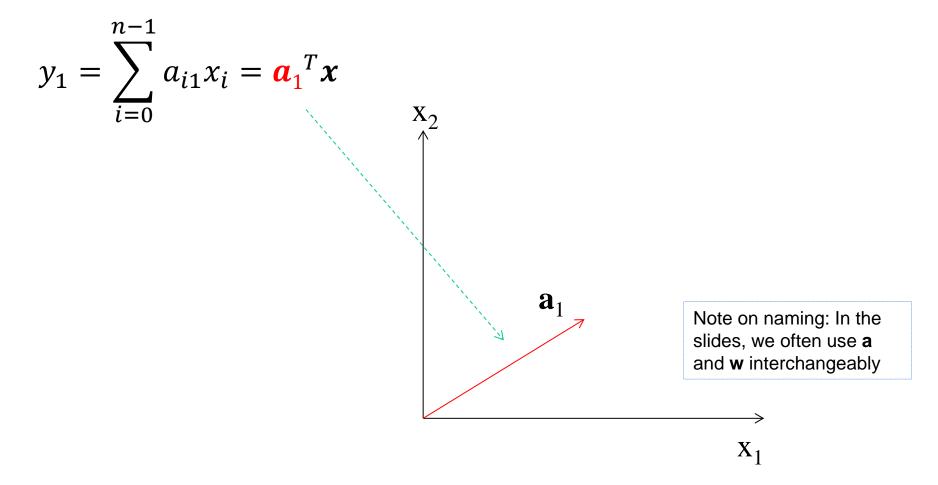

### Variance of single y<sub>1</sub> feature

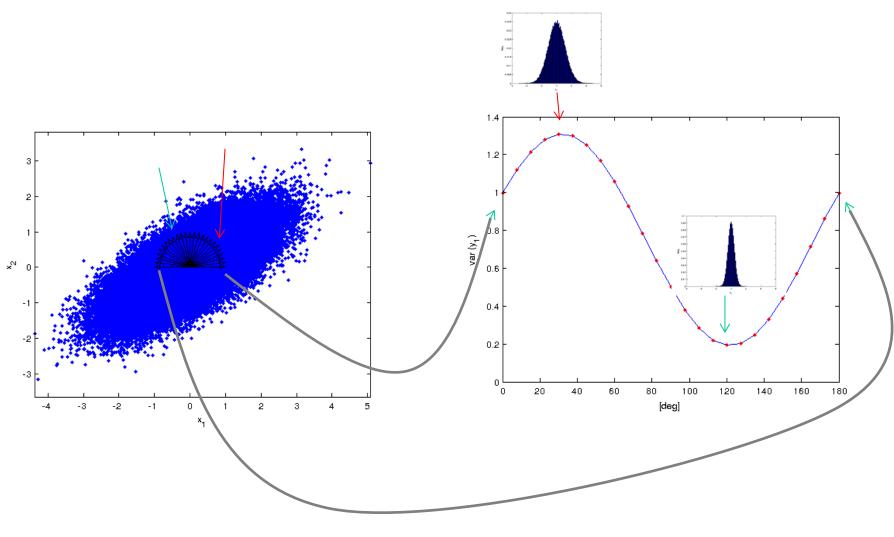

### Variance of y<sub>1</sub>

Assume mean of x is subtracted

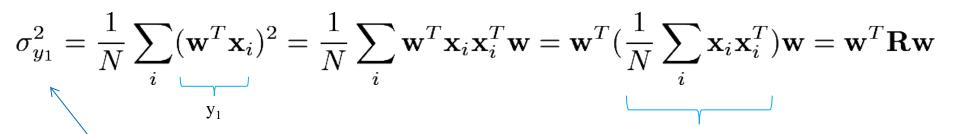

The sample covariance matrix; **R** 

Called  $\sigma^2_{\ w}$  on some slides

#### Max variance ↔ min projection residuals

Single sample

Projection onto w, assuming |w|=1

$$\begin{aligned} ||\vec{x_{i}} - (\vec{w} \cdot \vec{x_{i}})\vec{w}||^{2} &= (\vec{x_{i}} - (\vec{w} \cdot \vec{x_{i}})\vec{w}) \cdot (\vec{x_{i}} - (\vec{w} \cdot \vec{x_{i}})\vec{w}) \\ &= \vec{x_{i}} \cdot \vec{x_{i}} - \vec{x_{i}} \cdot (\vec{w} \cdot \vec{x_{i}})\vec{w} \\ &- (\vec{w} \cdot \vec{x_{i}})\vec{w} \cdot \vec{x_{i}} + (\vec{w} \cdot \vec{x_{i}})\vec{w} \cdot (\vec{w} \cdot \vec{x_{i}})\vec{w} \end{aligned}$$

$$= ||\vec{x_{i}}||^{2} - 2(\vec{w} \cdot \vec{x_{i}})^{2} + (\vec{w} \cdot \vec{x_{i}})^{2}\vec{w} \cdot \vec{w}$$

$$= \vec{x_{i}} \cdot \vec{x_{i}} - (\vec{w} \cdot \vec{x_{i}})^{2}$$

All n samples (not dimensions)

 $MSE(\vec{w}) = \frac{1}{n} \left( \sum_{i=1}^{n} ||\vec{x_i}||^2 - \sum_{i=1}^{n} (\vec{w} \cdot \vec{x_i})^2 \right)$ 

Indie of w

 $\sigma_{\rm w}^2$ 

 $\mathbf{w} \cdot \mathbf{w} = 1$ 

6

2014.03.19 INF 5300

## Maximizing variance of y<sub>1</sub>

$$\mathcal{L}(\mathbf{w}, \lambda) \equiv \sigma_{\mathbf{w}}^2 - \lambda(\mathbf{w}^T \mathbf{w} - 1)$$

Lagrangian function for maximizing  $\sigma_w^2$  with the constraint  $\mathbf{w}^T\mathbf{w}=1$ 

$$\frac{\partial L}{\partial \lambda} = \mathbf{w}^T \mathbf{w} - 1$$

$$\frac{\partial L}{\partial L} = 2\mathbf{R}\mathbf{w} - 2\lambda\mathbf{w}$$

↓ Equating zero

Unfamiliar with Lagrangian multipliers? You should look it up – very useful!

$$\mathbf{w}^T \mathbf{w} = 1$$
$$R\mathbf{w} = \lambda \mathbf{w}$$

The maximizing **w** is an eigenvector of R!

And  $\sigma_{w}^{2}=\lambda!$  [Why?]

### Eigenvectors of covariance matrices

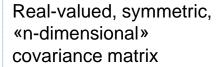

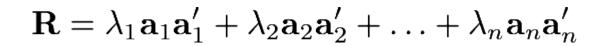

Eigenvalue (let's say largest)

Eigenvector corresponding to λ<sub>1</sub>

Smallest eigenvalue

 $\mathbf{a}^{\mathsf{T}}_{i}\mathbf{a}_{i} = 0 \text{ for } i \neq j$ 

Remember:  $\lambda_i$ =var of  $\mathbf{x}^T \mathbf{a}_i$ 

### Variance of multiple variables

$$\sigma_{y_1+y_2}^2 = \frac{1}{N} \sum_i (\mathbf{w}_1^T \mathbf{x}_i + \mathbf{w}_2^T \mathbf{x}_i)^2 = \dots = \mathbf{w}_1^T \mathbf{R} \mathbf{w}_1 + \mathbf{w}_2^T \mathbf{R} \mathbf{w}_2 + 2 \mathbf{w}_1^T \mathbf{R} \mathbf{w}_2$$

=0 if  $y_1$  and  $y_2$  are uncorrelated, e.g. if  $\mathbf{w}_1$  and  $\mathbf{w}_2$  are eigenvectors of  $\mathbf{R}$   $\mathbf{a}^\mathsf{T}_i \mathbf{R} \mathbf{a}_i = 0$  for  $i \neq j$ 

- If the weight-vectors yield uncorrelated features, their combined variance is the sum of each one's
- If  $\mathbf{w}_1$  is the principle eigenvector, which  $\mathbf{w}_2$  giving an uncorelated feature would you choose to maximize  $\sigma^2_{v1+v2}$ ?
- Say  $\mathbf{w}_1$  and  $\mathbf{w}_2$  are the two principle eigenvectors of  $\mathbf{R}$  on the previous slide; what ratio of the total variance would they have?

### Example of distributions and eigenvectors

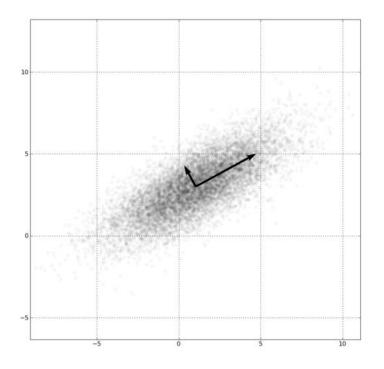

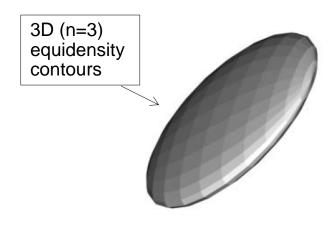

### Principal component transform (PCA)

- Place the m «principle» eigenvectors (the ones with the largest eigenvalues) along the columns of A
- Then the transform  $\mathbf{y} = \mathbf{A}^T \mathbf{x}$  gives you the m first principle components
- The *m*-dimensional y
  - have uncorrelated elements
  - retains as much variance as possible
  - gives the best (in the mean-square sense) description of the original data (through the «image»/projection/reconstruction Ay)

Note: The eigenvectors themselves can often give interesting information

PCA is also known as Karhunen-Loeve transform

#### PCA transform as a rotation

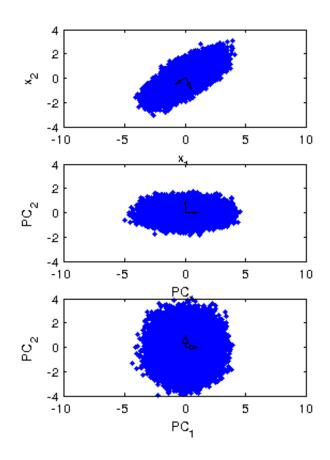

If we use all eigenvectors in the transform,  $\mathbf{y} = \mathbf{A}^t \mathbf{x}$ , we simply rotate our data so that our new features are uncorrelated, i.e.,  $cov(\mathbf{y})$  is a diagonal matrix.

If we as a next step scale each feature by their  $\sigma$ ,  $\mathbf{y} = \mathbf{D}^{(-1/2)}\mathbf{A}^{\mathsf{t}}\mathbf{x}$ , where  $\mathbf{D}$  is a diagonal matrix of eigenvalues (i.e., variances), we get  $\operatorname{cov}(\mathbf{y}) = \mathbf{I}$ . We say that we have «whitened» the data.

### PCA and multiband images

- We can compute the principal component transform for an image with n bands
- Let X be an //xn matrix having a row for each image sample
- Covariance matrix  $R = \frac{1}{N}X^TX$
- Place the (sorted) eigenvectors along the columns of A
- Y=XA will then contain the image samples, but most of the variance is in the bands with the lowest index (corresponding to the largest eigenvalues)

# PCA example – original image

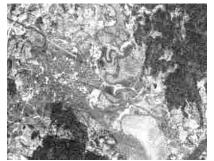

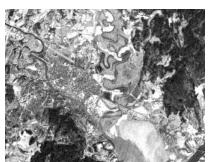

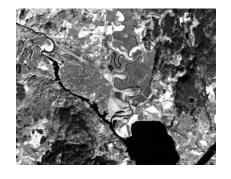

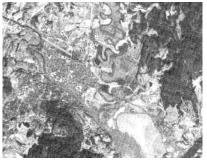

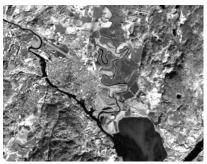

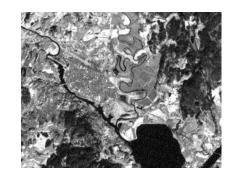

- Satellite image from Kjeller
- 6 spectral bands with different wavelengths

| 1 | Blue    | 0.45-0.52 | Max. penetration of water                 |
|---|---------|-----------|-------------------------------------------|
| 2 | Green   | 0.52-0.60 | Vegetation and chlorophyll                |
| 3 | Red     | 0.63-0.69 | Vegetation type                           |
| 4 | Near-IR | 0.76-0.90 | Biomass                                   |
| 5 | Mid-IR  | 1.55-1.75 | Moisture/water content in vegetation/soil |
| 7 | Mid-IR  | 2.08-2.35 | Minerals                                  |

# Principal component images

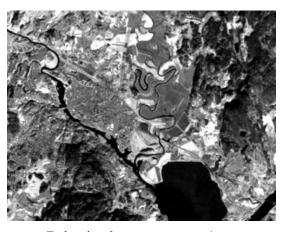

Principal component 1

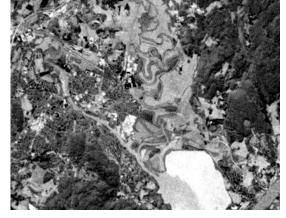

Principal component 2

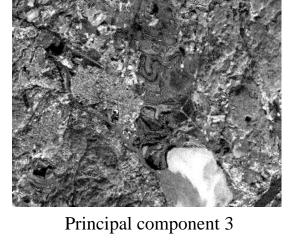

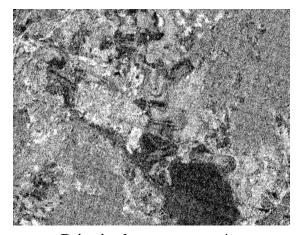

Principal component 4

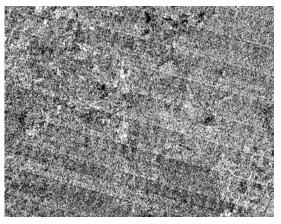

Principal component 5

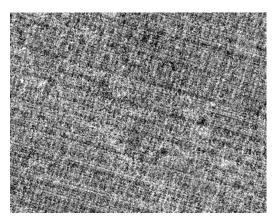

Principal component 6

### Example: Inspecting the eigenvalues

The mean-square representation error we get with m of the N PCA-components is given as

$$E[||x - \hat{x}||^2] = \sum_{i=1}^{N-1} \lambda_i - \sum_{i=1}^{m} \lambda_i = \sum_{i=m}^{N-1} \lambda_i$$

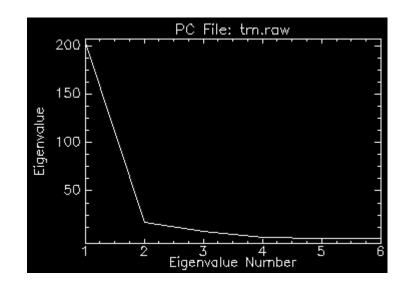

Plotting  $\lambda_i$  will give indications on how many features are needed for representation

### PCA and classification

- Reduce overfitting by detecting directions/components without any/very little variance
- Sometimes high variation means useful features for classification:

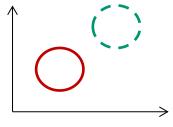

.. and sometimes not:

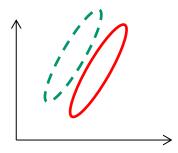

### Signal representation vs classification

- Principal components analysis (PCA)
  - Signal representation, unsupervised
  - Minimize the mean square representation error
- Linear discriminant analysis (LDA)
  - Classification, supervised
  - Maximize the distance between the classes

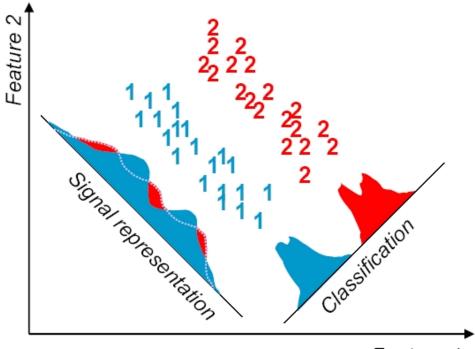

Feature 1

### Fisher's linear discriminant

#### Goal:

- Reduce dimension while preserving class discriminatory information
- Strategy (2 classes):
  - We have a set of samples  $x = \{x_1, x_2, ..., x_n\}$  where  $n_1$  belong to class  $\omega_1$  and the rest  $n_2$  to class  $\omega_2$ . Obtain a scalar value by projecting x onto a line y:  $y = w^T x$
  - Challenge: find w that maximizes the separability of the classes

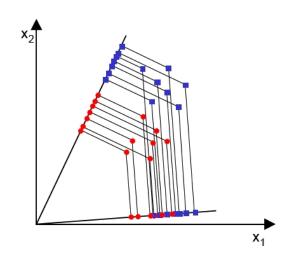

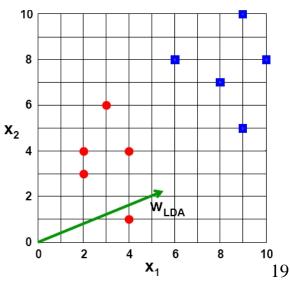

2014.03.19 INF 5300 x<sub>1</sub> 1

#### A simple criterion function: 2 classes

- To find a good projection vector, we need to define a measure of separation between the projections. This will be the criterion function J(w)
- The mean vector of each class in the spaces spanned by x and y are  $\mu_i = \frac{1}{n_i} \sum_{x \in \omega_i} x$  $\tilde{\mu}_i = \frac{1}{n_i} \sum_{y \in \omega_i} y = \frac{1}{n_i} \sum_{x \in \omega_i} w^T x = w^T \mu_i$
- A naive choice would be projected mean difference,  $J(w) = |\tilde{\mu}_1 \tilde{\mu}_2|^2$

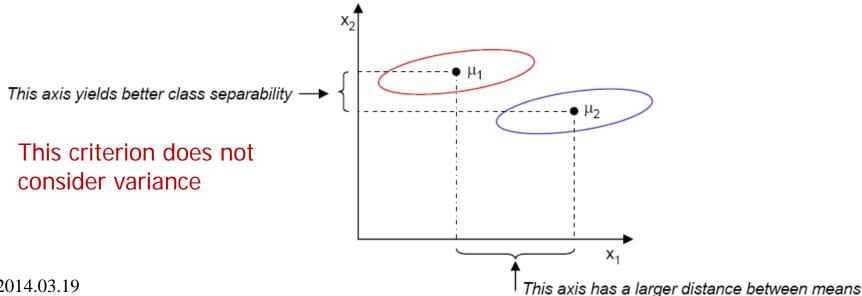

2014.03.19

#### A criterion function including variance: 2 classes

- Fisher's solution: Maximize a function that represents the difference between the means, scaled by a measure of the within class scatter
- Define classwise scatter (similar to variance)

$$\tilde{s}_i^2 = \sum_{y \in \omega_i} (y - \tilde{\mu}_i)^2$$

- $\tilde{s}_1^2 + \tilde{s}_2^2$  is within class scatter
- Fisher's criterion is then

$$J(\mathbf{w}) = \frac{|\tilde{\mu}_1 - \tilde{\mu}_2|^2}{\tilde{s}_1^2 + \tilde{s}_2^2}$$

 We look for a projection where examples from the same class are close to each other, while at the same time projected mean values are as far apart as possible

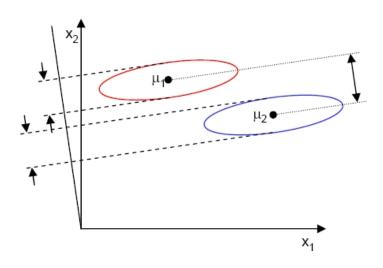

### Scatter matrices – M classes

Within-class scatter matrix:

$$S_w = \sum_{i=1}^M P(\omega_i) S_i$$
  
$$S_i = E[(x - \mu_i)(x - \mu_i)_T]$$

Weighted average of each class' sample covariance matrix

Between-class scatter matrix:

$$S_b = \sum_{i=1}^{M} P(\omega_i) (\mu_i - \mu) (\mu_i - \mu)^T$$

$$\mu = \sum_{i=1}^{M} \mu_i$$

Sample covariance matrix for the means

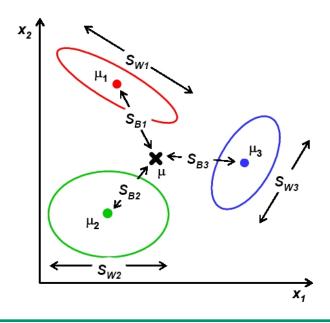

Fisher criterion in terms of within-class and between-class scatter matrices:

$$J(\mathbf{w}) = \frac{\mathbf{w}^T \mathbf{S}_b \mathbf{w}}{\mathbf{w}^T \mathbf{S}_w \mathbf{w}}$$

# Multiple classes, $S_w = \sigma^2 I$

• If  $S_w = \sigma^2 I$ , the denominator in J(w) does not depend on  $w \rightarrow$  Criterion function depeds on the spread of the means  $(S_b)$  only:

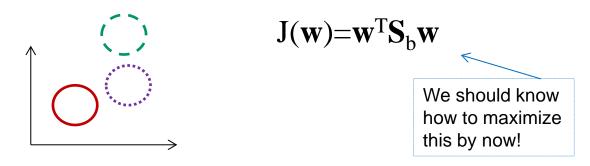

- Weight-vector giving maximum separability is given by principal eigenvector of  $\boldsymbol{S}_{\text{b}}$ 
  - Second best (and orthogonal to first) by next-to-principal
  - ... etc. for higher dimensional settings
  - until a maximum of M-1 dimensions (number of classes minus one) [If classes are «isotropically» Gaussian distributed, all discriminatory information is in this subspace!]

### General S<sub>w</sub> I/II

- We saw that  $S_w = I$  gave Fisher criterion independent of  $S_w$ , and only dependent on  $S_b$
- We can get there by «whitening» the data before applying the Fisher criterion
  - Whitening data by rotation and scaling -> No general loss as distribution overlap does not change
- We must find  $y = A^Tx$  that yields  $S_{wy} = I$ 
  - We have seen that PCA gives uncorrelated data, per-feature scaling can give unit variance per feature:
  - $\mathbf{y} = \mathbf{D}^{-1/2} \mathbf{A}^{\mathsf{T}} \mathbf{x}$ , where  $\mathbf{A}$  has eigenvectors of  $\mathbf{S}_{\mathsf{w}}$  as columns, and  $\mathbf{D}$  is a diagonal matrix with corresponding eigenvalues

$$\mathbf{S}_{w_y} = \frac{1}{N} \sum_i (\mathbf{D}^{-1/2} \mathbf{A}^T \mathbf{x}_i) (\mathbf{D}^{-1/2} \mathbf{A}^T \mathbf{x}_i)^T = \mathbf{D}^{-1/2} \mathbf{A}^T \mathbf{S}_w \mathbf{A} \mathbf{D}^{-1/2} = \mathbf{D}^{-1/2} \mathbf{D} \mathbf{D}^{-1/2} = \mathbf{I}$$

### General S<sub>w</sub> II/II

- Let  $\mathbf{B} = \mathbf{D}^{-1/2} \mathbf{A}^{\mathsf{T}}$  (the whitening transform)
- **S**<sub>b</sub> becomes after whitening step:

$$\mathbf{S}_{\mathsf{by}} = \mathbf{B} \mathbf{S}_{\mathsf{b}} \mathbf{B}^{\mathsf{T}}$$

- Ignoring the denominator (which is now independent of w), we get
  - $J_{y}(\mathbf{w}) = \mathbf{w}^{\mathsf{T}} \mathbf{S}_{by} \mathbf{w} = \mathbf{w}^{\mathsf{T}} \mathbf{B} \mathbf{S}_{b} \mathbf{B}^{\mathsf{T}} \mathbf{w}$
- The weight-vectors, w\*, maximizing separation are now given by the principal eigenvectors of BS<sub>b</sub>B<sup>T</sup> (in the whitened space)

• In the original space,  $\mathbf{w} = \mathbf{B}^{\mathsf{T}}\mathbf{w}^* = \mathbf{A}\mathbf{D}^{-1/2}\mathbf{w}^*$ 

Set  $J_v(\mathbf{w}^*)=J(\mathbf{w})$ 

to see this

# Solving Fisher more directly

You get the same solution by solving more directly

$$\operatorname{argmax}_{\mathbf{w}} \quad J(\mathbf{w}) = \frac{\mathbf{w}^T \mathbf{S}_b \mathbf{w}}{\mathbf{w}^T \mathbf{S}_w \mathbf{w}}$$

The solution is given by the principal eigenvector of

$$\mathbf{S}_{\mathrm{w}}^{-1}\mathbf{S}_{\mathrm{b}}$$

The following solutions (orthogonal in S<sub>w,</sub> i.e., w<sub>i</sub><sup>T</sup>S<sub>w</sub>w<sub>j</sub>=0, for i≠j) are the next principal eigenvectors

Note that the obtained ws are identical (up to scaling) to those from the two-step procedure from the previous slides

#### Comments on Fisher's discriminant

- In general, projection of the original feature vector to a lower dimensional space is associated with some loss of information
  - Keeping all M-1 dimensions gives you no reduction in classification performance for a Gaussian classifier with equal class-covariance matrices (LDA)
- Although the projection is optimal with respect to J, J might not be a good criterion to optimize for a given data set / classifier
- Minimizing J is not equivalent to minimizing the classification error

#### Limitations of Fisher's discriminant

- It produces at most M-1 feature projections
- It will fail when the discriminatory information is not in the mean but in the variance of the data

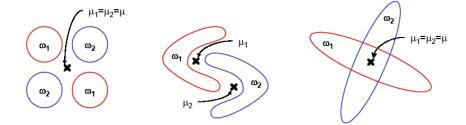

# Fisher's discriminant example

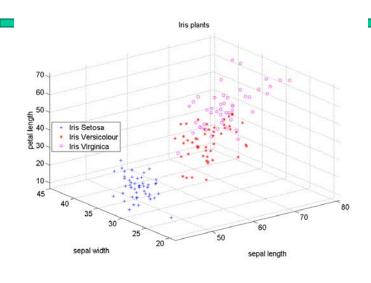

#### Original data

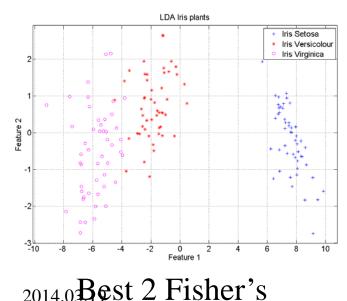

INF 5300

Best 2 PCA

### Summary

- PCA (unsupervised)
  - Max variance <-> min projection error
  - Eigenvectors of sample cov.mat. / scatter matrix
- Fisher's linear discriminant (supervised)
  - Maximizes spread of means while minimizing intra-class spread
  - S<sub>wy</sub>=I and «whitening of data»
  - Eigenvectors of S<sub>w</sub><sup>-1</sup>S<sub>b</sub>
  - At most nClasses-1 features
  - Limitations

### Literature on pattern recognition

- A review on statistical pattern recognition (still good thirteen years later):
  - A. Jain, R. Duin and J. Mao: Statistical pattern recognition: a review, IEEE Trans.
     Pattern analysis and Machine Intelligence, vol. 22, no. 1, January 2001, pp. 4--
- Classical PR-books
  - R. Duda, P. Hart and D. Stork, Pattern Classification, 2. ed. Wiley, 2001
  - B. Ripley, Pattern Recognition and Neural Networks, Cambridge Press, 1996.
  - S. Theodoridis and K. Koutroumbas, Pattern Recognition, Academic Press, 2006.